# Chapitre 2 : Logique Booléenne

# I. Introduction à la logique booléenne

#### 1. Fonctions booléennes

On appelle booléens les objets qui sont soient "Vrai" (True) soit "Faux" (False). Dans la suite, on notera par  $\mathcal{B} = \{Vrai, Faux\}$  l'ensemble des booléens.

Les fonctions booléennes sont des applications dont l'ensemble de départ est de la forme  $\mathcal{B}^n$ , et l'ensemble d'arrivée est  $\mathcal{B}$ .

C'est à dire que ce sont des fonctions d'une ou plusieurs valeurs booléennes, dont la valeur est toujours soit "vrai" soit "faux".

C'est par exemple le cas de la fonction  $Qu$  définie ci-dessous :

$$
Ou: \begin{cases} \mathcal{B}^2 \to \mathcal{B} \\ (A,B) \mapsto \begin{cases} Faux \text{ si } (A,B) = (Faux,Faux) \\ Vrai \text{ sinon} \end{cases} \end{cases}
$$

#### Questions :

- 1. Définir de même les fonctions  $Et : B^2 \rightarrow B$  et  $Non : B \rightarrow B$ .
- 2. On pourrait aussi définir la fonction  $Et$  sur  $\mathcal{B}^3$  ou une puissance arbitraire de  $\mathcal{B}$ . Quelle en serait la définition?
- 3. Même question pour la fonction  $Qu$ .

### 2. Arbre

Une des façons de produire d'autres fonctions booléennes consiste à imbriquer entre elles les fonctions "Et", "Ou", et "Non" définies précédemment.

Les expressions ainsi obtenues seront représentées par des arbres : Par exemple, l'arbre

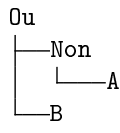

représente l'expression "(non A) ou B"

#### 3. Table de vérité

On associe à chaque fonction sa table de vérité, c'est à dire la liste des valeurs qu'elle prend en fonction des arguments (conventionnellement notés "A", "B", etc) qu'on lui donne.

Par exemple, la fonction  $\overline{O}u$  définie précédemment a la table de vérité ci-dessous :

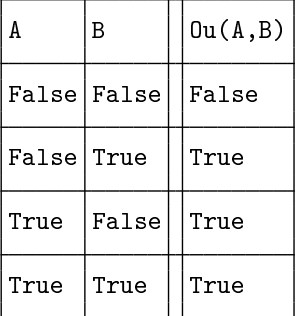

Déterminer la table de vérité des expressions  $A \Rightarrow B$  et  $(NonB) \Rightarrow (NonA)$ . En déduire que ces deux expressions correspondent à la même fonction.

# II. Fonctions python pour afficher des données

#### 1. Affichage de tableaux

La fonction ci-dessous (que l'on ne vous demande pas de comprendre en détail)

```
def affiche_tableau(tab):
```

```
nblign,nbcol=len(tab),len(tab[0]) #nb de lignes et de colones
largeur=[max(len(str(tab[i][j])) for i in range(nblign))
  for j in range(nbcol)] #la largeur maximale de chaque colonne
for l in range(2*len(tab)+1): #afichage ligne par ligne:
  if l%2==0: # affichage d'une ligne horizontale
   if l == 0: g, m, d = "elif l == 2*len(tab): g, m, d = "L'']else: g,m,d="\| \cdot \|"
   print(g+m.join([" - "*large for large in larger]) + d)else:
   print(" | "+" |".join([case+" "*(largeur[col]-len(case))for col in range(nbcol) for case in [str(tab[1//2][col]))])+"|")
```
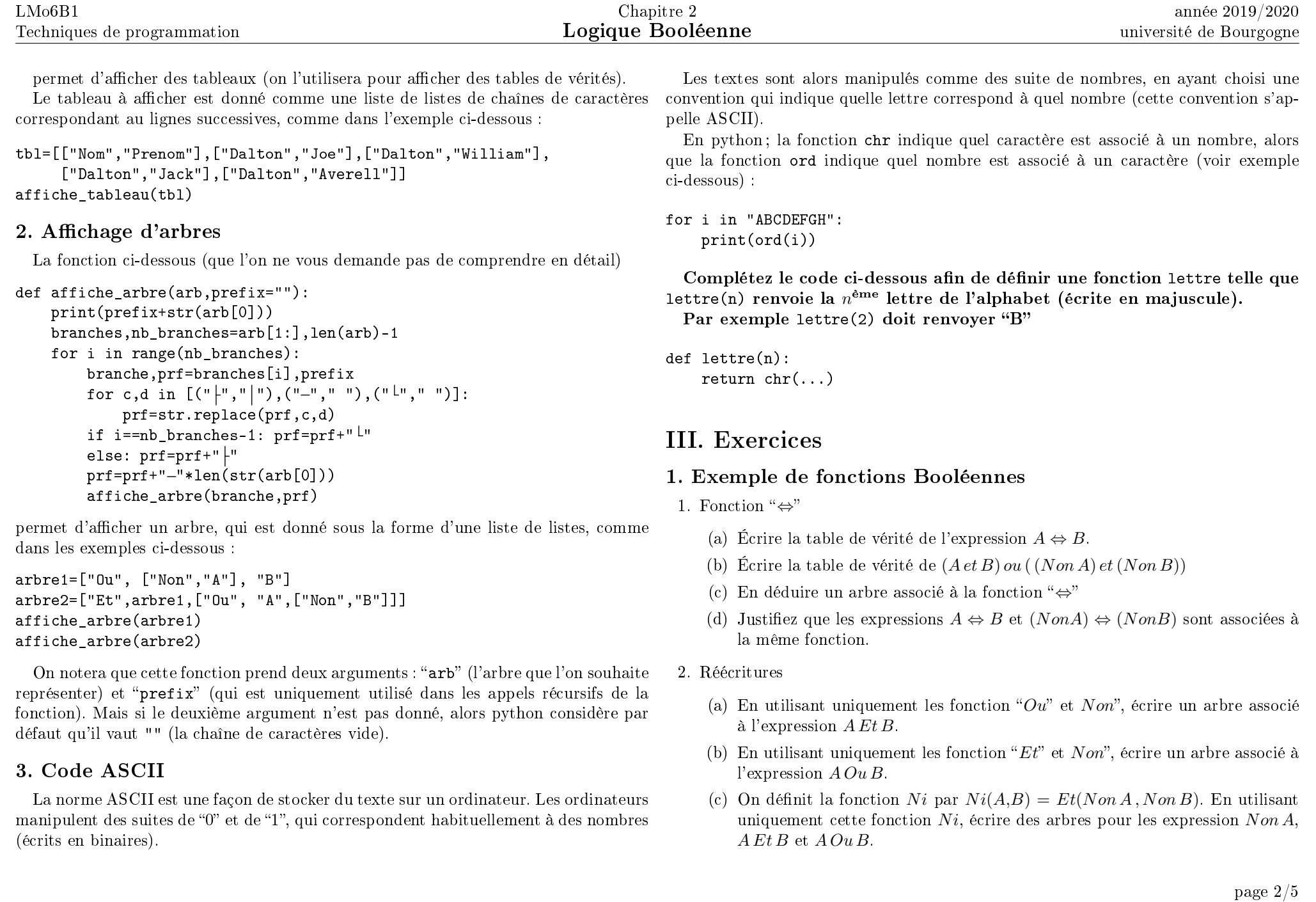

#### 2. Négation d'une fonction booléenne

Écrire une fonction qui à partir d'un arbre (auquel on pourrait associer une fonction f), renvoie un arbre associe un arbre associé à la fonction  $Nonf$ .

Une option est évidemment d'ajouter un "Non" au début de l'arbre sans rien changer au reste de l'arbre, mais on attendra de vous une fonction qui modie l'arbre plus significativement.

## 3. Évaluation paresseuse

Il arrive que certains calculs inutiles puissent être évités. Par exemple quand on détermine  $A O u B$ : si A vaut True alors il est inutile de calculer B, on peut directement affirmer que  $A O u B$  vaut True.

En informatique, l'expression évaluation paresseuse désigne le fait d'éviter ainsi des calculs qui ne sont pas nécessaires pour évaluer une expression.

La fonction ci-dessous permettra de savoir ce que Python a calculé (ou n'a pas calculé) :

```
def evalue(val,position):
   print("python a évalué le terme "+position+" qui était ",val)
    return val
```
Par exemple, en exécutant le code ci-dessous :

```
evalue(True,"de gauche") or evalue(False,"de droite")
```
on se rend compte que pour calculer True or False python renvoie True après avoir equiv=["Et",["Ou", ["Non","A"], "B"],["Ou", "A",["Non","B"]]] vu le premier terme, sans regarder le terme suivant.

En revanche, en exécutant le code ci-dessous

```
evalue(True,"de gauche") and evalue(False,"de droite")
```
on se rend compte qu'il évalue cette fois ci les deux termes.

- 1. Écrire une fonction implique telle que implique(A,B) revoit True si  $A \Rightarrow B$  est vrai et False sinon. On demande d'écrire cette fonction de façon paresseuse.
- 2. De même, définir une fonction equivalent. Peut-elle être paresseuse?
- 3. (a) Dénir de même des fonctions et et ou qui prennent comme argument une liste de valeur Booléennes. Par exemple et([True,False,True]) devra renvoyer False.
	- (b) En utilisant la fonction evalue constatez que cela ne permet pas d'obtenir une évaluation paresseuse.

(c)  $\hat{A}$  l'aide de la fonction evalue constatez que les fonction any et all calculent elles aussi les fonctions  $Et$  et  $Qu$ , mais que si l'argument est un générateur au lieu d'une liste, alors l'évaluation est paresseuse.

## 4. Calcul d'une table de vérité

#### 4.1) Valeur booléenne d'un arbre

Étant donné un arbre "arb" et une liste "1" de booléens, la fonction ci-dessous évalue l'arbre lorsque  $A=1[0], B=1[1], C=1[2],$  etc. On notera qu'il utilise les fonction ou et et dénies dans l'exercice précédent.

```
def eval arbre(arb,l):
    if arb[0]=="Ou":return ou(
        [eval arbre(branche,1) for branche in arb[1:]])
    elif arb[0]=="Et":return et(
        [evalarbre(branche,1) for branche in arb[1:1])
    elif arb[0]=="Non":return False==eval_arbre(arb[1],l)
   for i in range(len(1)):
       if arb==lettre(i+1): return l[i]
   if arb in [True,False]: return arb
```
par exemple, on dénit l'arbre equiv ci-dessous :

Question : Déterminer (avec un papier et crayon) ce que fait ce code quand on exécute eval\_arbre(equiv, [True, False]), afin de vous convaincre que cette fonction évalue bien les arbres correctement.

#### 4.2) Liste des cas

Afin de calculer une table de vérité, il faut tout d'abord lister les différentes lignes de la table, c'est à dire déterminer toutes les valeurs possibles pour les variables  $A, B$ ,  $C, \ldots$ 

Définissez à cette fin une fonction qui, quand on lui donne le nombre de variables, détermine cette liste des cas à considérer.

Par exemple liste\_cas(2) doit produire la liste [[False, False], [False, True], [True, False], [True, True]] (ou ces même cas dans un autre ordre)

#### 4.3) Détermination d'une table de vérité

La fonctions "table\_verite" définie ci dessous affiche la table de vérité d'une liste de fonctions et d'une liste d'arbres, à condition qu'on lui indique le nombre de variables.

```
def table_verite(fonctions,arbres,nombre_de_variables):
    for i in range(len(arbres)):
        print("a"+str(i+1)+" designe l'arbre ci-dessous :")
        affiche_arbre(arbres[i])
    tbl=[[chr(ord("A")+i) for i in range(nombre_de_variables)]+[""]+
```

```
[f.__name__ for f in fonctions]+
     ["a"+str(i+1) for i in range(len(arbres))]]
for valeurs in liste_cas(nombre_de_variables):
```
tbl=tbl+[valeurs+[""]+[f(valeurs) for f in fonctions]+ [eval\_arbre(a,valeurs) for a in arbres]]

```
print(tbl)
affiche_tableau(tbl)
```
Par exemple, on peut déterminer ci-dessous les tables de vérité des fonctions equivalent et implique (dénies précédemment) et des trois arbres :

```
arbre3=["Ou", "A", "B"]
table_verite([equivalent,implique],[arbre1,arbre2,arbre3],2)
```
Question : Déduire que l'arbre arbre1 défini ci-avant correspond à l'expression  $A \Rightarrow B$ , et que l'arbre arbre2 correspond à l'expression  $A \Leftrightarrow B$ .

De même, à quelle fonction correspond l'arbre ci-dessous ?

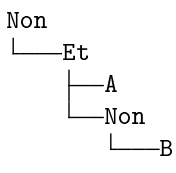

En déduire que deux arbres distincts peuvent correspondre à la même fonction.

#### 5. Détermination d'un arbre pour une fonction booléenne arbitraire

Considérons la fonction f dont la table de vérité est donnée ci dessous :

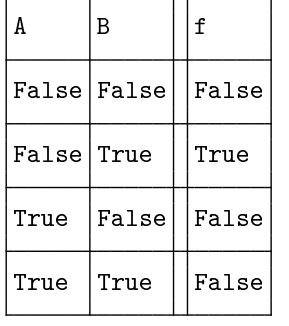

Elle ne prend la valeur True que si  $A = False$  et  $B = True$ . Elle correspond donc à l'arbre

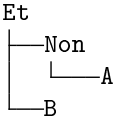

De même, s'il y avait eu deux lignes pour lesquelles f vaut True, on aurait trouvé un arbre pour chacune de ces deux lignes, et on les aurait regroupé avec un "Ou", comme pour la table de vérité ci-dessous :

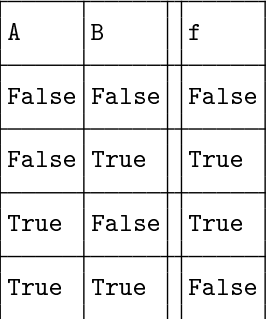

pour laquelle la première ligne True correspond à l'arbre

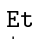

Non -R

A

tandis que la seconde ligne True correspond à l'arbre

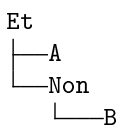

En conséquence la table de vérité indiquée correspond à l'arbre

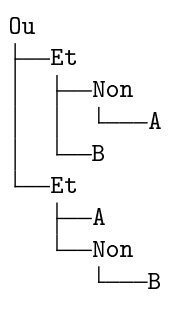

Dans ce qui suit, on cherche à construire un arbre pour n'importe quelle table de vérité.

- 1. Déterminer à la main (sans l'ordinateur) quel arbre obtiendrait cette méthode pour l'expression "A et  $(B\Rightarrow C)$ "
- 2. Écrire un programme qui construit un arbre reproduisant une fonction arbitraire (dont on lui indique le nombre de variables). Vous prendrez prendra garde à écrire un programmes qui fonctionne même quand il y a plus de deux variables (on pourrait avoir trois variables A, B, C comme on pourrait en avoir 5, ou bien une seule).

Par exemple, construire\_arbre(ou,2) doit construire l'arbre

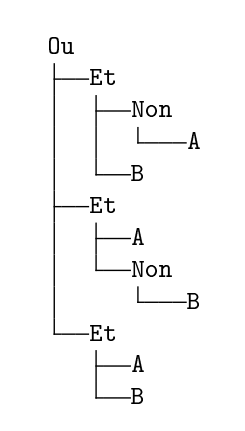

#### Conclusions

L'existence de cet algorithme indique que toute fonction booléenne peut s'exprimer à partir des fonctions "et", "ou" et "non"

- 1. Montrer que "ou" peut se construire à partir de "et" et "non". En déduire que les fonctions "et" et "non" sont suffisantes pour produire toutes les fonctions booléennes.
- 2. De même montrer que les fonctions "ou" et "non" sont suffisantes pour produire toutes les fonctions booléennes.
- 3. Enfin montrer que la fonction "Ni" (définie dans le premier exercice) est suffisante pour produire n'importe quelle fonction booléenne.